# **Functions**

#### **Function Parts**

The two parts of a function are the arguments (formals) and the code (body).

```
gcd = function(long1, lat1, long2, lat2)R = 6371 # Earth mean radius in km # distance in km
   acos(sin(lat1)*sin(lat2) + cos(lat1)*cos(lat2) * cos(long2-long1)) * R
}
```
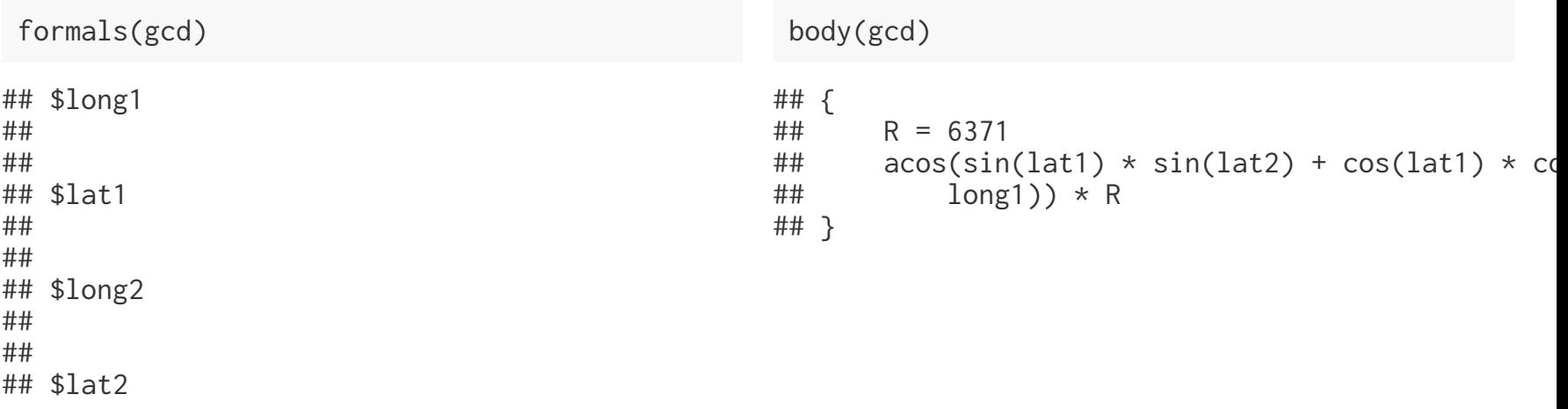

#### **Return values**

There are two ways of returning values in R: explicitly or implicitly.

Explicit - includes one or more return statements

```
f = function(x) return(x*x)
}
```
Implicit - value of the last statement is returned.

```
f = function(x) {
   x*x
}
```
#### **Argument names**

When defining a function we are also implicitly defining names for the arguments, when calling the function we can use these names to pass arguments in a different order.

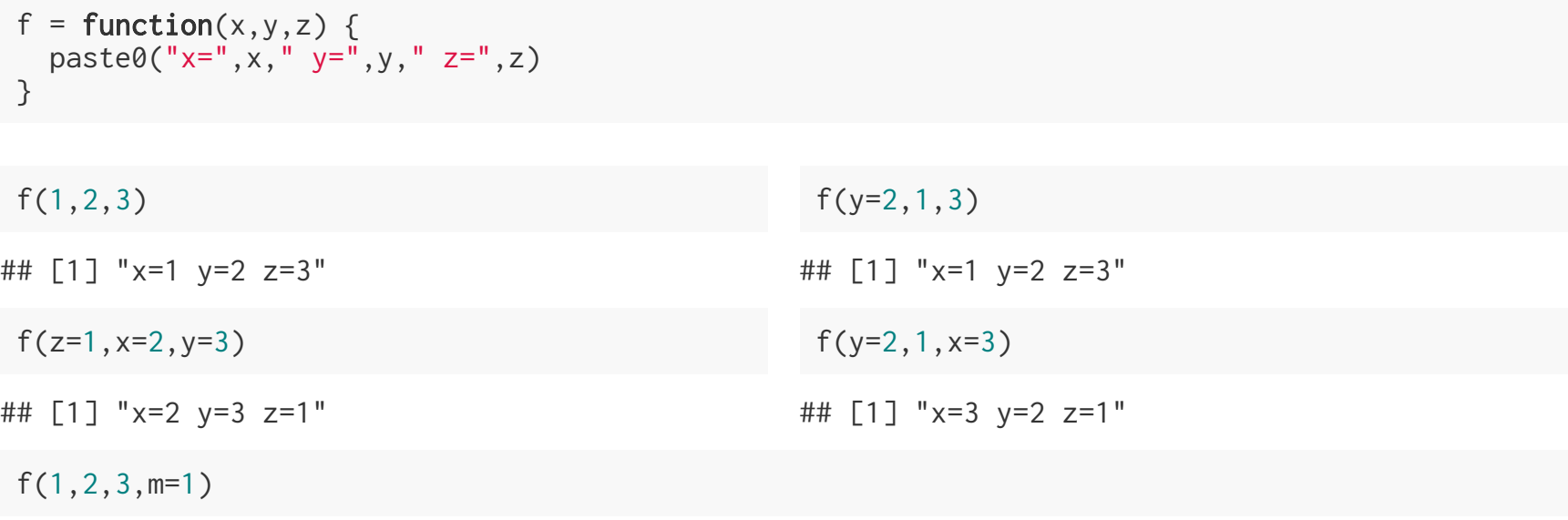

## Error in  $f(1, 2, 3, m = 1)$ : unused argument  $(m = 1)$ 

#### **Argument defaults**

It is also possible to give function arguments default values so that they don't need to be provided every time the function is called.

```
f = function(x, y=1, z=1)paste0("x="x", x, " y=", y, " z=" z", z)}
f()## Error in paste0("x=", x, " y=", y, " z=", z): argument "x" is missing, with no default
f(x=3)## [1] "x=3 y=1 z=1"
f(y=2,2)
```
## [1] "x=2 y=2 z=1"

#### **Return values**

Many of the built in functions in R will return a value, even if you haven't noticed that this is the case. This can be particularly problematic if you are using implicit return values, since you might be returning something you didn't expect. Some examples,

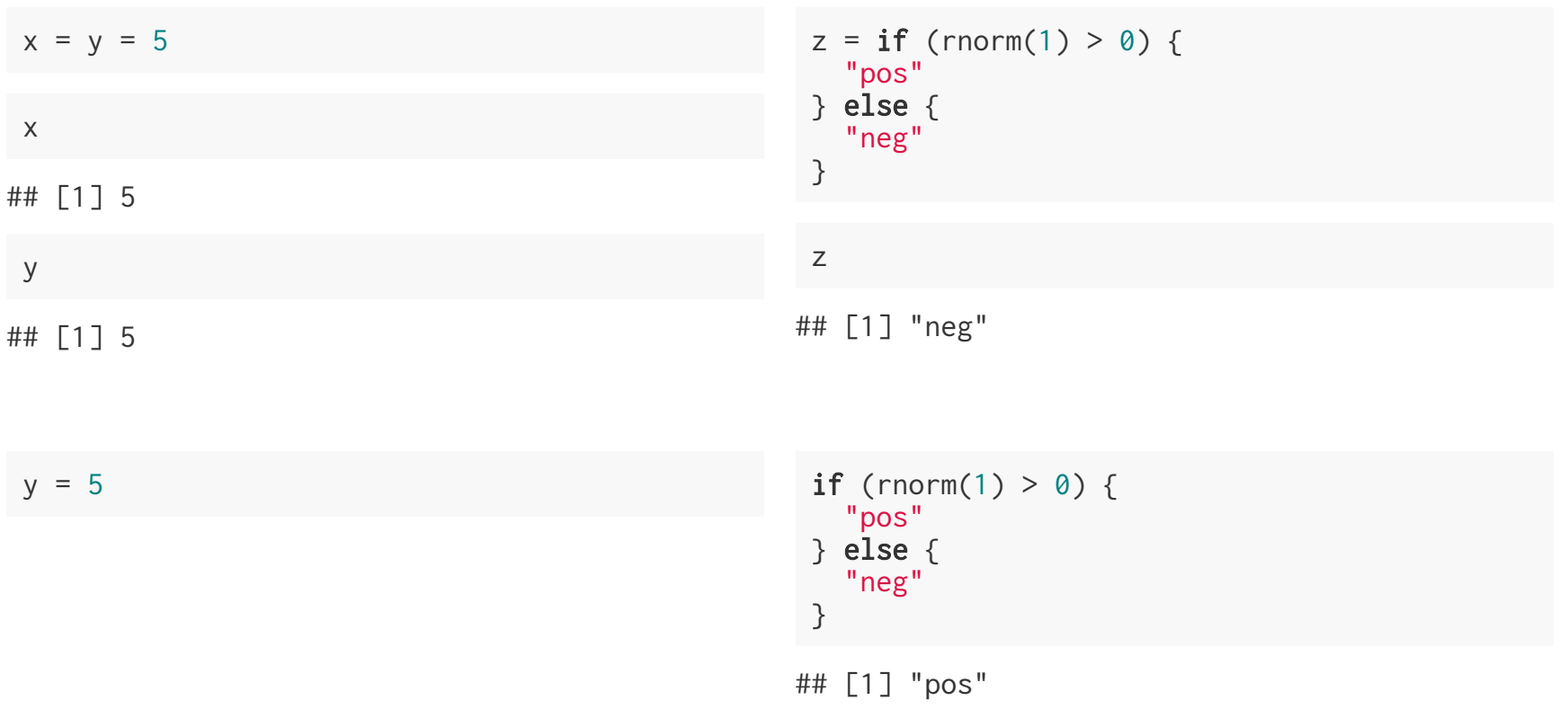

#### **More oddness**

 $r = rnorm(1)$ 

**if**  $(r > 0)$  { print("pos") } else { print("neg") }

## [1] "neg"

```
z = if (r > 0) print("pos")
} else {
    print("neg")
 }
## [1] "neg"
```

```
## [1] "neg"
```
z

typeof(print("ABC")) ## [1] "ABC" ## [1] "character"  $z = typeof(print("ABC"))$ ## [1] "ABC" z ## [1] "character"

#### **Invisible values**

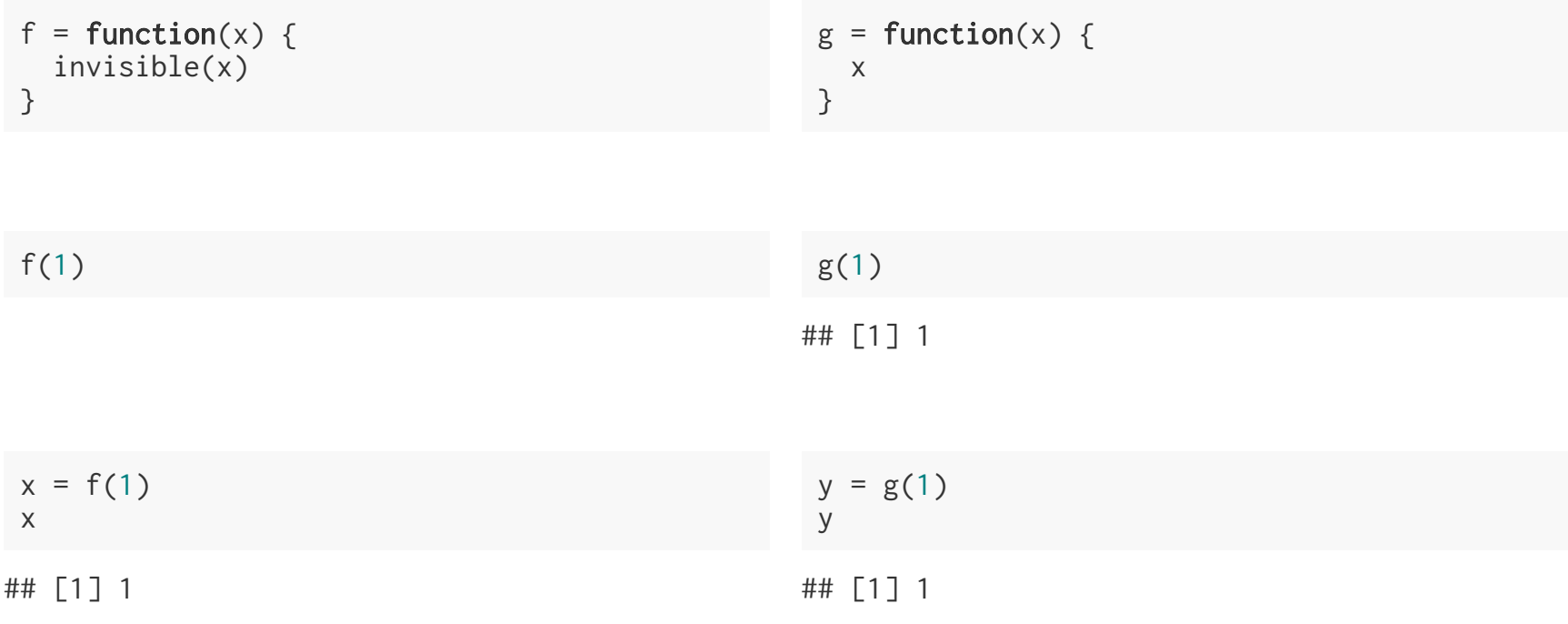

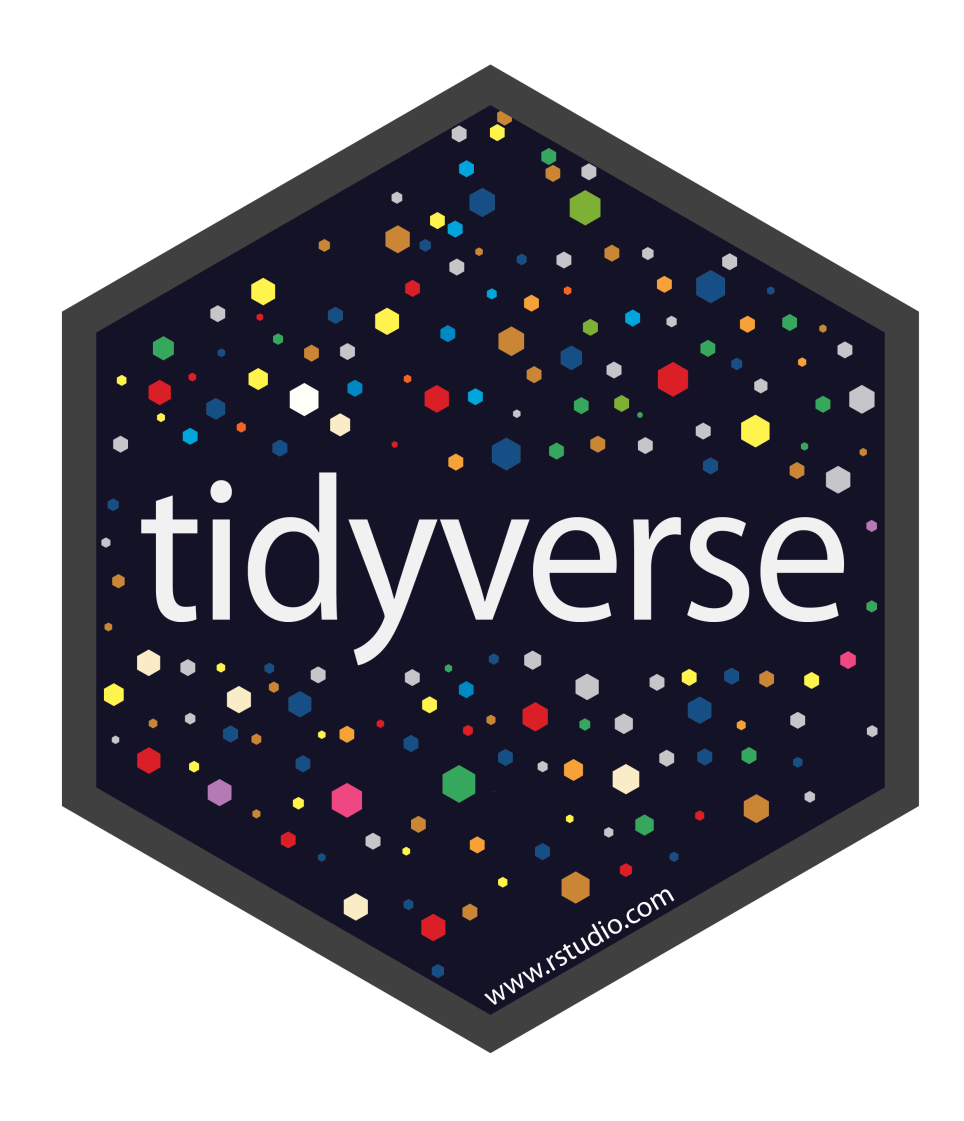

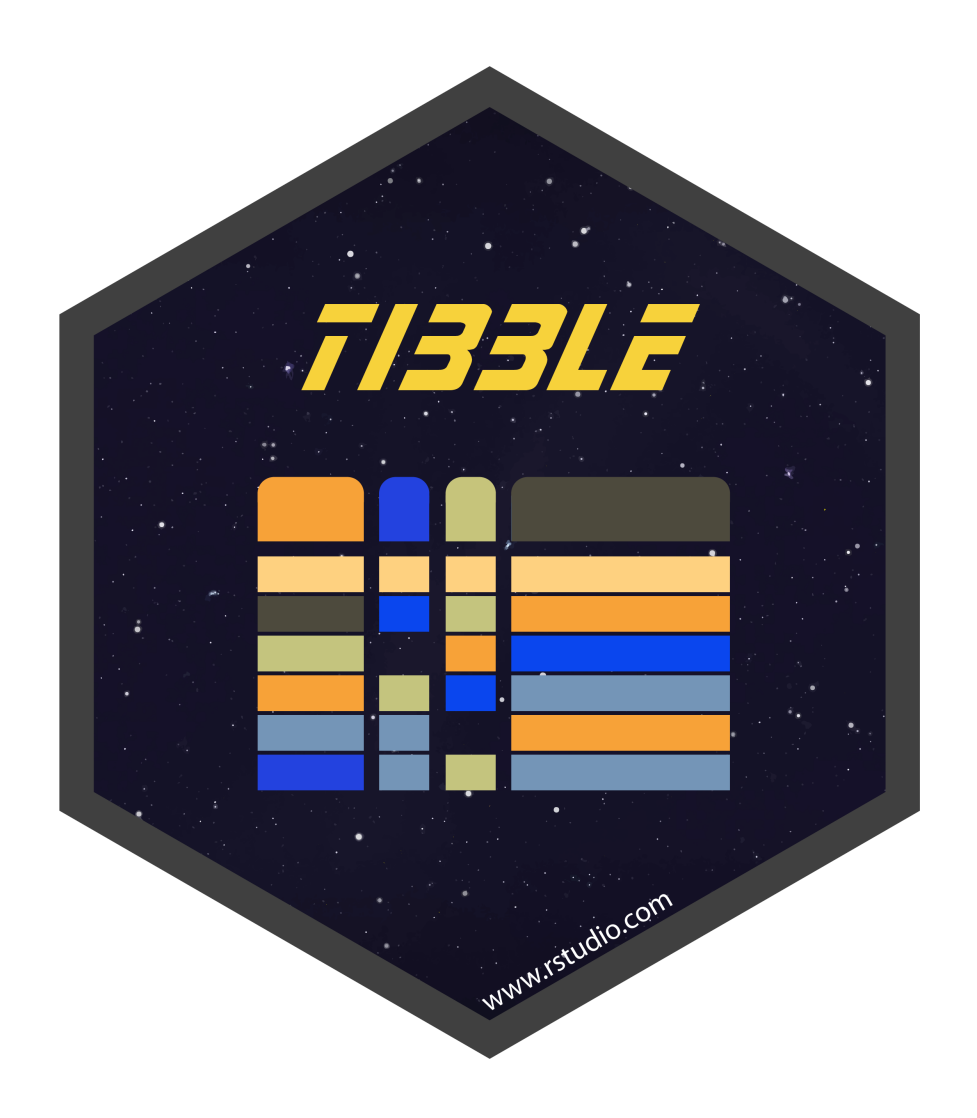

#### **Modern data frames**

Hadley Wickham / RStudio have a package that modifies data frames to be more modern, or as he calls them surly and lazy.

library(tibble) class(iris) ## [1] "data.frame" tbl\_iris = as\_tibble(iris) class(tbl\_iris) ## [1] "tbl\_df" "tbl" "data.frame"

# **Fancy Printing**

#### tbl\_iris

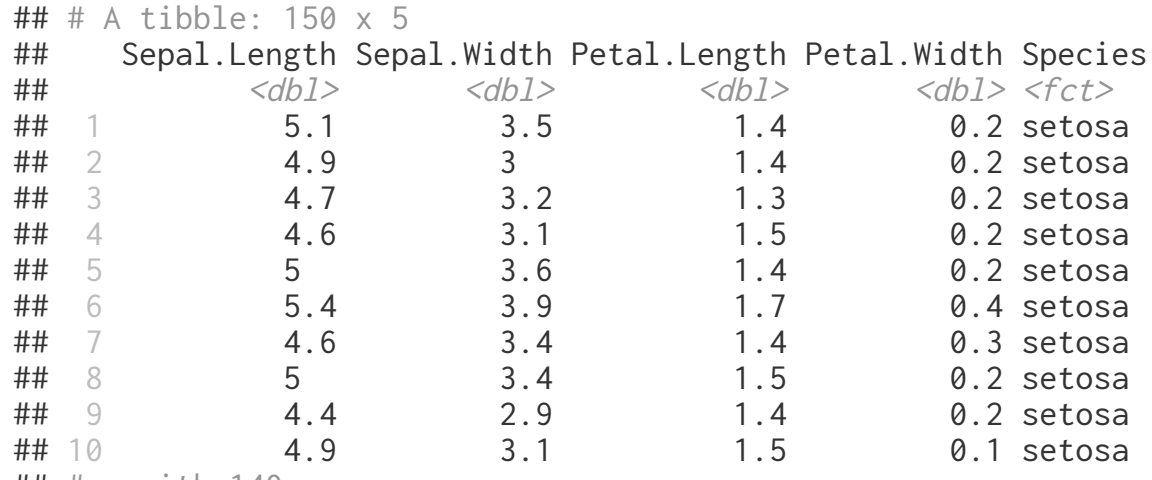

## # … with 140 more rows

iris

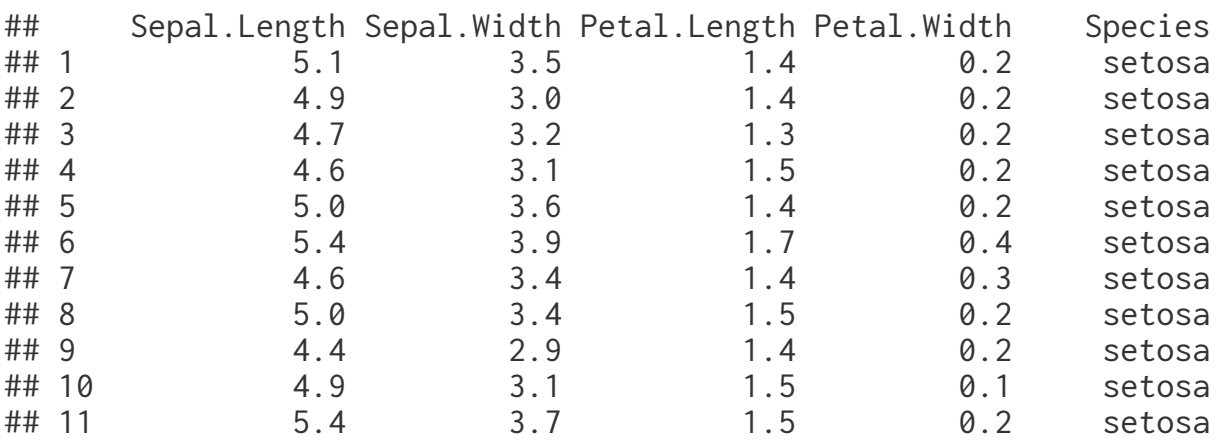

df = data.frame( $x = \text{norm}(10, \text{sd}=5)$ ,  $y = \text{norm}(10)$ ,  $z = \text{runif}(10)$ )

as\_tibble(df)

## # A tibble: 10 x 3  $\#$   $\#$   $\qquad$   $\qquad$   $\#$ # <dbl> <dbl> <dbl> ## 1 -1.58 0.301 0.575 ## 2 2.79 0.380 0.590 ## 3 -2.53 -1.04 0.525 ## 4 -2.64 -1.12 0.835 ##  $5 - 3.20 - 0.324 0.673$ ## 6 -3.77 -0.344 0.823 ## 7 -6.88 -0.154 0.710 ## 8 -1.24 0.657 0.642 ## 9 9.01 0.437 0.0562 ## 10 3.01 1.60 0.417

df

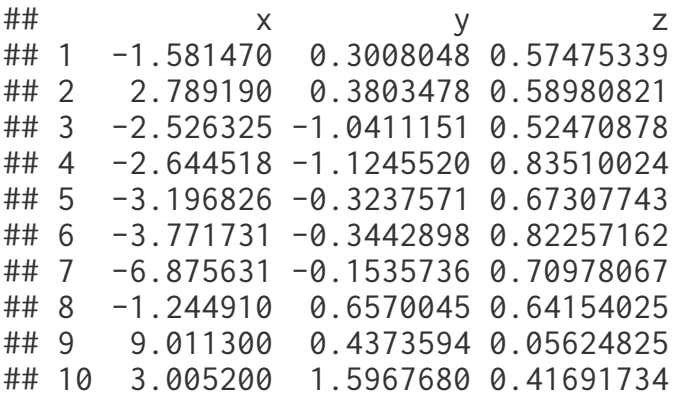

#### **Tibbles are lazy**

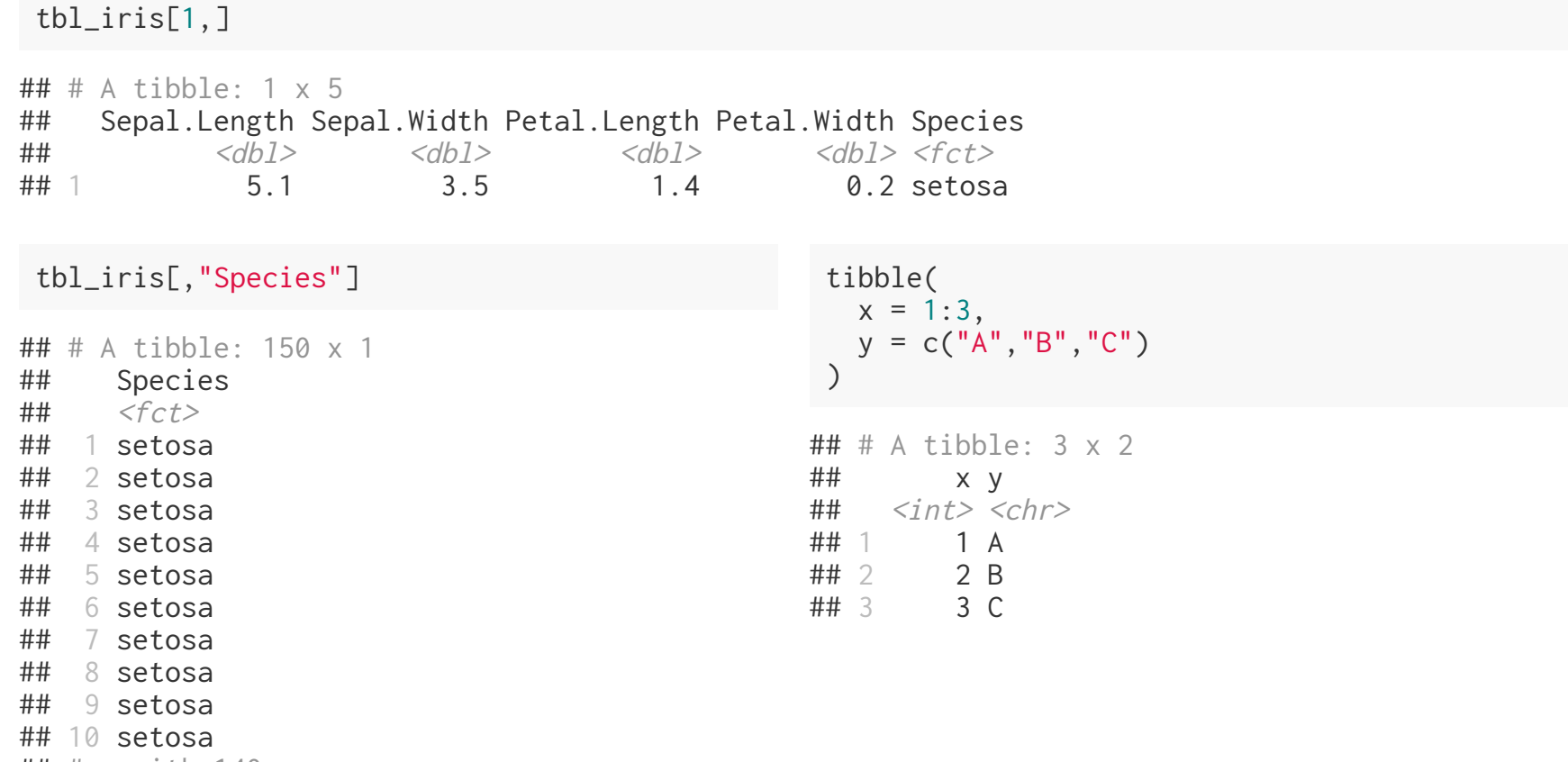

## # … with 140 more rows

#### **More laziness**

head( tbl\_iris[1] )  $\#$   $\#$  A tibble: 6 x 1 ## Sepal.Length ##  $\leftarrow$   $\leftarrow$   $\$ ##  $1$  $\# \# 2$  4.9  $\# \# 3$  4.7  $# # 4$  4.6<br>  $# # 5$  5 ## 5  $\# \#$  6 5.4

head( tbl\_iris[[1]] )

## [1] 5.1 4.9 4.7 4.6 5.0 5.4

head( iris\$Sp )

## [1] setosa setosa setosa setosa setosa setosa ## Levels: setosa versicolor virginica

tbl\_iris\$Sp

## Warning: Unknown or uninitialised column: 'Sp'.

## NULL

head( tbl\_iris\$Species )

## [1] setosa setosa setosa setosa setosa setosa ## Levels: setosa versicolor virginica

#### **Tibbles and length coercion**

```
tibble(x = 1:4, y = 1)
\# # \# A tibble: 4 x 2
## x y
\## \leq \frac{1}{2} \leq \frac{1}{2} \leq \frac{1}{2}## 1 1 1
## 2 2 1
# # 3 3 1<br>
# # 4 4 1
## 4 4
tibble(x = 1:4, y = 1:2)
## Tibble columns must have consistent lengths, only values of length one are recycled:
## * Length 2: Column `y`
## * Length 4: Column `x`
tibble(x = 1:4, y = 1:3)
## Tibble columns must have consistent lengths, only values of length one are recycled:
## * Length 3: Column `y`
```
## \* Length 4: Column `x`

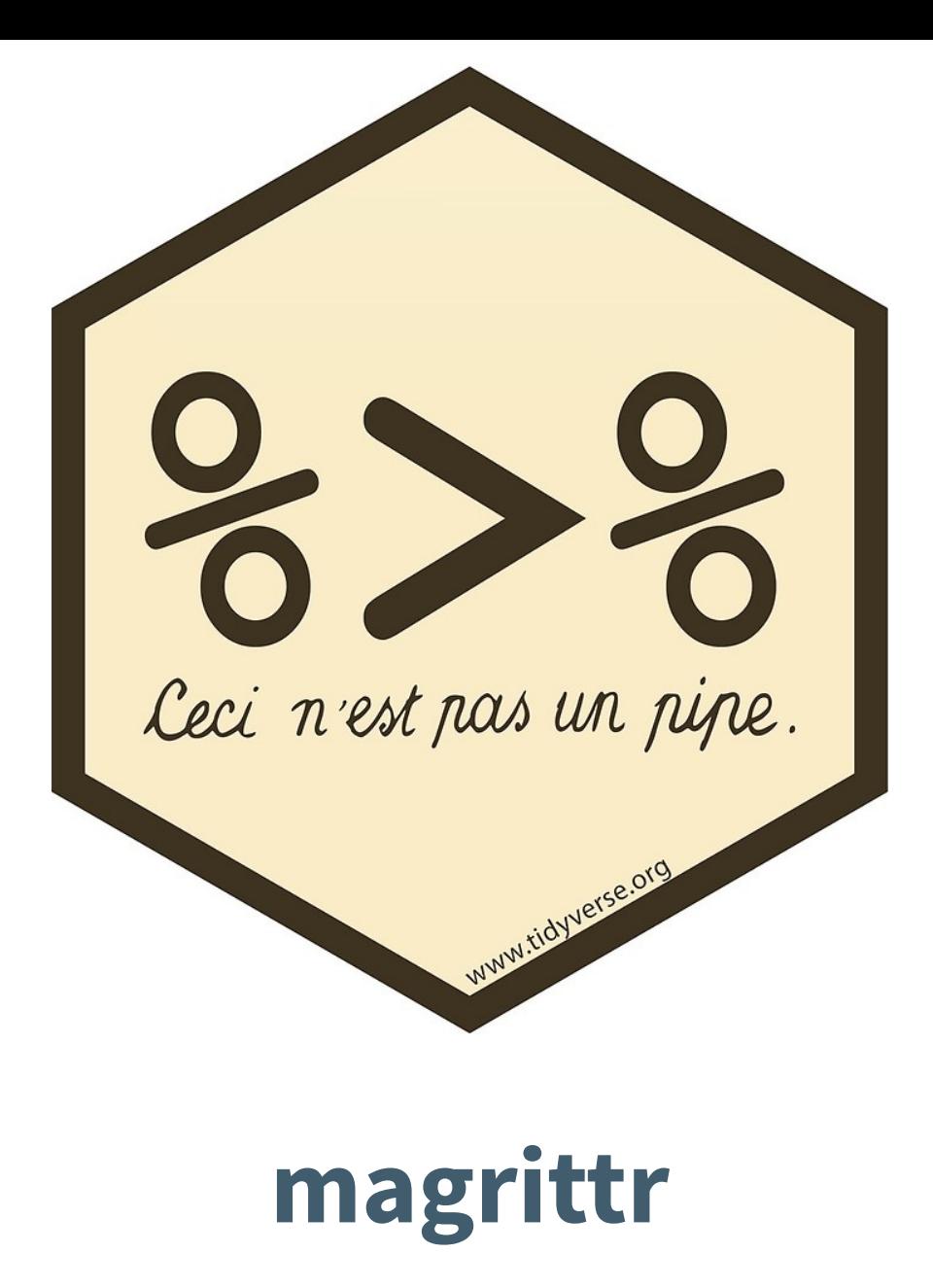

### **Pipes in R**

You can think about the following sequence of actions - find key, unlock car, start car, drive to school, park.

Expressed as a set of nested functions in R pseudocode this would look like:

```
park(drive(start_car(find("keys")), to="campus"))
```
Writing it out using pipes give it a more natural (and easier to read) structure:

```
find("keys") %>%
     start_car() %>%
     drive(to="campus") %>%
     park()
```
#### **Approaches**

All of the following are fine, it comes down to personal preference:

Nested:

h(  $g(f(x), y=1), z=1)$ 

#### Piped:

f(x) %>% g(y=1) %>% h(z=1)

#### Intermediate:

res =  $f(x)$  $res = g(res, y=1)$ res =  $h(res, z=1)$ 

# **What about other arguments?**

Sometimes we want to send our results to an function argument other than first one or we want to use the previous result for multiple arguments. In these cases we can refer to the previous result using ..

```
data.frame(a = 1:3, b = 3:1) %>% lm(a~b, data=.)
## 
\## Call:
## lm(formula = a ~ b, data = .)## 
## Coefficients:
## (Intercept) b 
\# \# \frac{4}{-1}data.frame(a = 1:3, b = 3:1) %>%.[[1]]
## [1] 1 2 3
data.frame(a = 1:3, b = 3:1) %>%.[[length(.)]]
## [1] 3 2 1
```
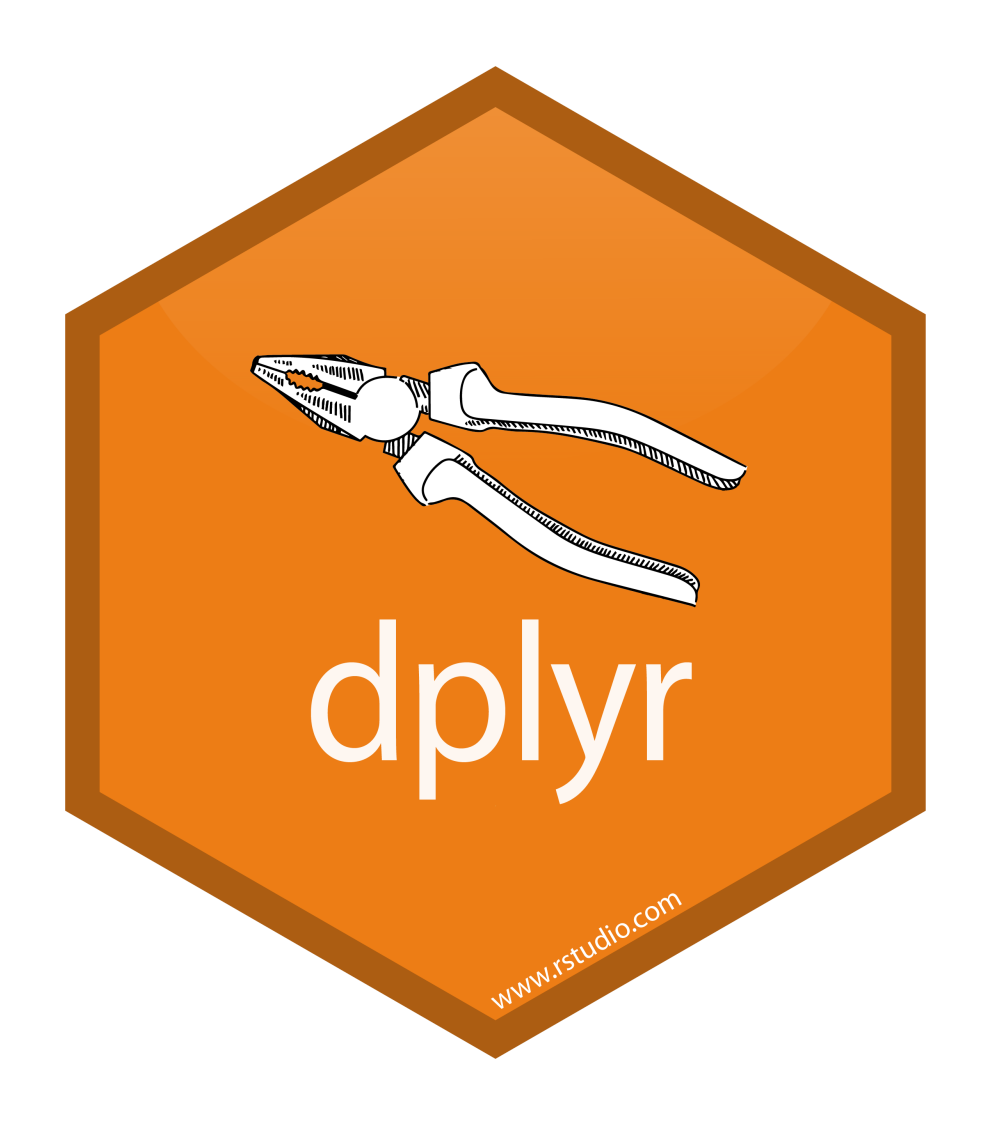

# **A Grammar of Data Manipulation**

dplyr is based on the concepts of functions as verbs that manipulate data frames. Single data frame functions / verbs:

- filter() / slice(): pick rows based on criteria
- select() / rename(): select columns by name
- $pull()$ : grab a column as a vector
- arrange(): reorder rows  $\bullet$
- mutate() / transmute(): add new variables  $\bullet$
- distinct(): filter for unique rows  $\bullet$
- sample\_n() / sample\_frac(): randomly sample rows
- summarise() / count(): reduce variables to values  $\bullet$
- $group_by()$  / ungroup(): modify other verbs to act on subsets
- ... (many more)

# **dplyr rules**

- 1. First argument is always a data frame
- 2. Subsequent arguments say what to do with that data frame
- 3. Always return a data frame
- 4. Don't modify in place
- 5. Lazy evaluation magic

#### **Example Data**

We will demonstrate dplyr's functionality using the nycflights13 data.

#### library(dplyr) library(nycflights13)

flights

```
## # A tibble: 336,776 x 19
## year month day dep_time sched_dep_time dep_delay arr_time sched_arr_time
## <int> <int> <int> <int> <int> <dbl> <int> <int>
## 1 2013 1 1 517 515 2 830 819
## 2 2013 1 1 533 529 4 850 830
## 3 <u>2</u>013 1 1 542 540 2 923 850
## 4 <u>2</u>013 1 1 544 545 <mark>-1 1004 1022</mark>
## 5 <u>2</u>013 1 1 554 600 −6 812 837
## 6 <u>2</u>013 1 1 554 558 -4 740 728
## 7 <u>2</u>013 1 1 555 600 <mark>-5</mark> 913 854
## 8 <u>2</u>013 1 1 557 600 −3 709 723
## 9 2013 1 1 557 600 -3 838 846
## 10 <u>2</u>013 1 1 558 600 −2 753 745
## # ... with 336,766 more rows, and 11 more variables: arr\_delay <db1>,
## # carrier <chr>, flight <int>, tailnum <chr>, origin <chr>, dest <chr>,
```
# **filter() - March flights**

flights %>% filter(month == 3)

## # A tibble: 28,834 x 19

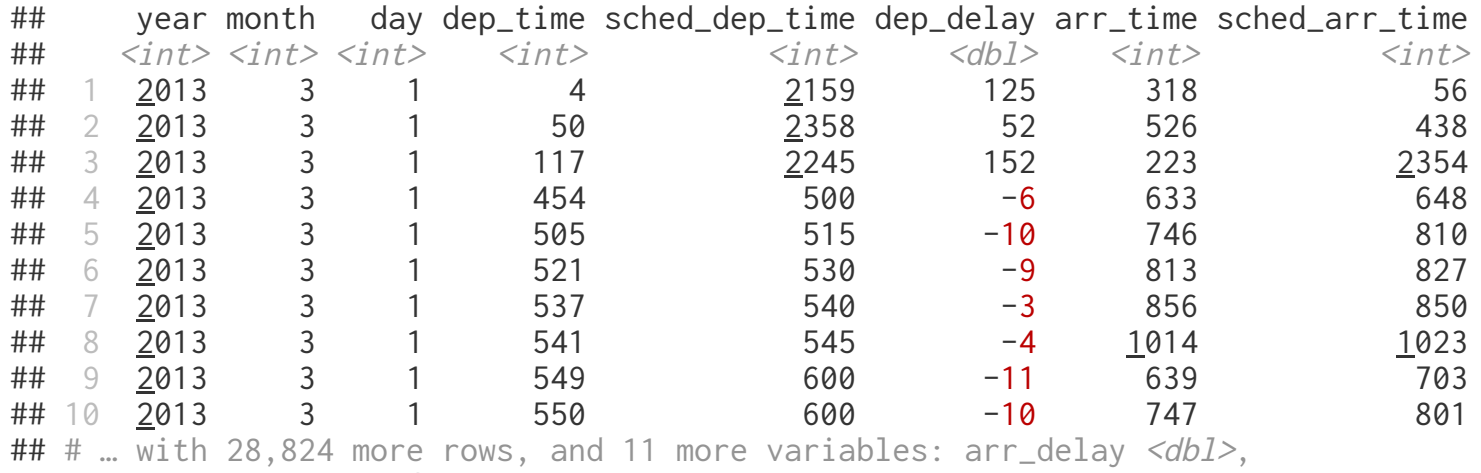

## # carrier <chr>, flight <int>, tailnum <chr>, origin <chr>, dest <chr>,

# **filter() - Flights in the first 7 days of March**

flights  $\frac{1}{2}\%$  filter(month == 3, day <= 7)

## # A tibble: 6,530 x 19

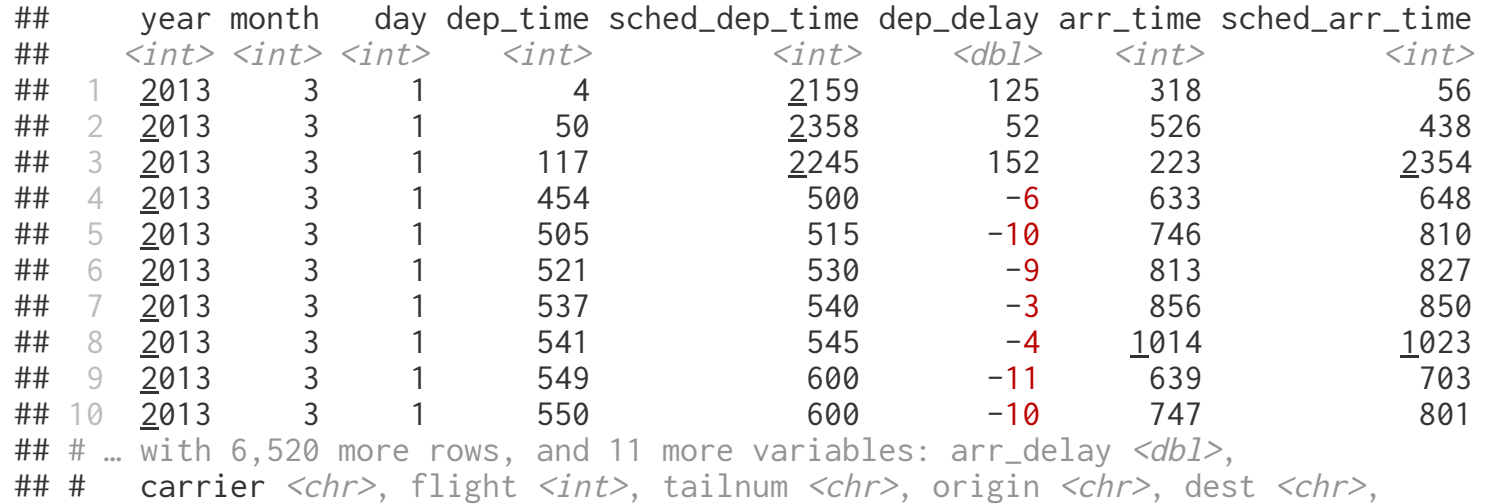

# **filter() - Flights to LAX or JFK in March**

flights % $>$ % filter(dest == "LAX" | dest == "JFK", month==3)

## # A tibble: 1,178 x 19

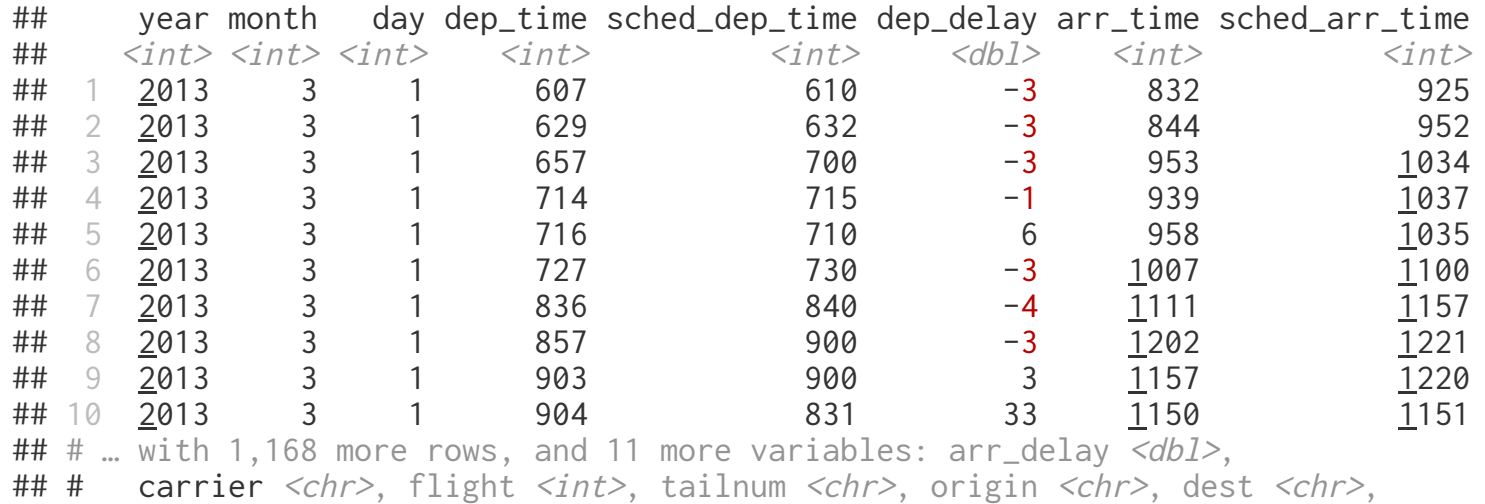

# **slice() - First 10 flights**

flights %>% slice(1:10)

## # A tibble: 10 x 19

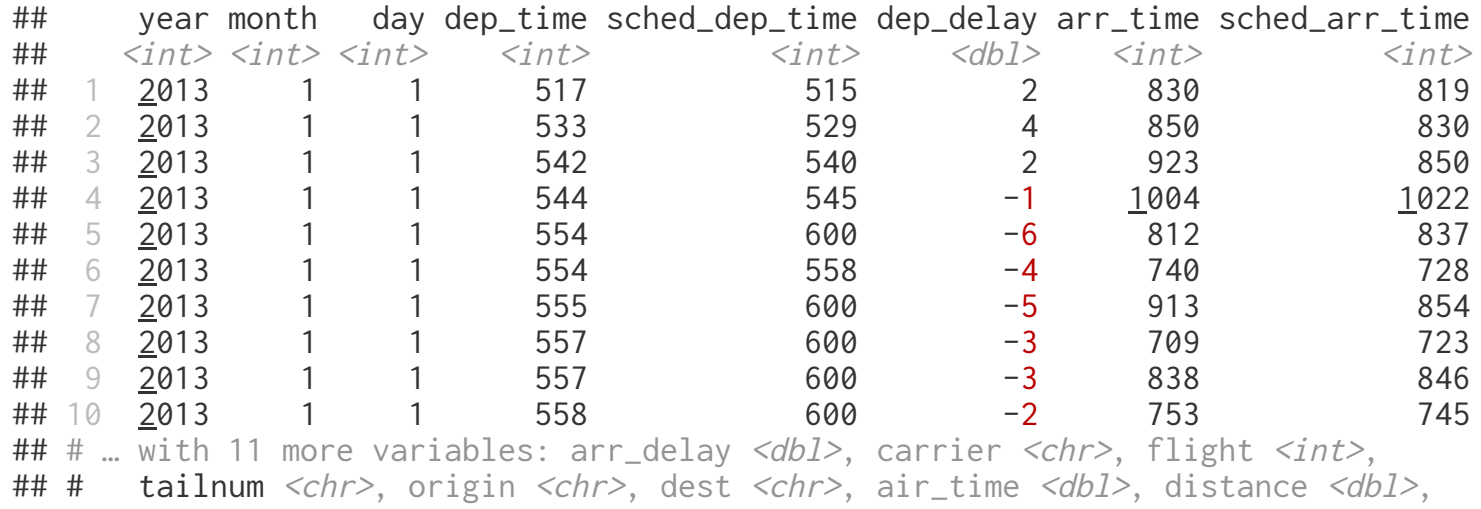

## # hour <dbl>, minute <dbl>, time\_hour <dttm>

# **slice() - Last 5 flights**

flights  $\frac{\pi}{3}$  slice((n()-4):n())

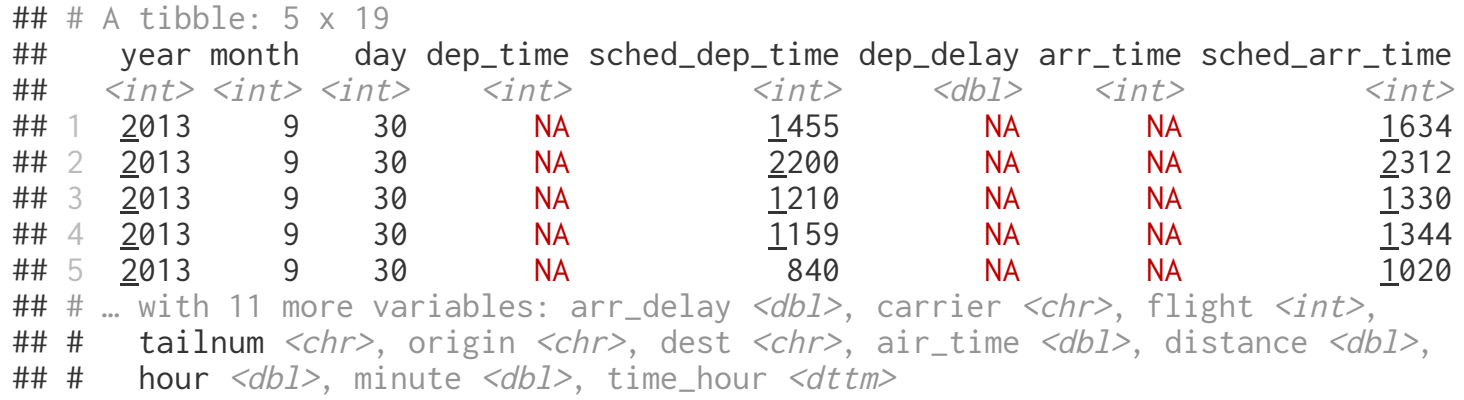

### **select() - Individual Columns**

flights %>% select(year, month, day)

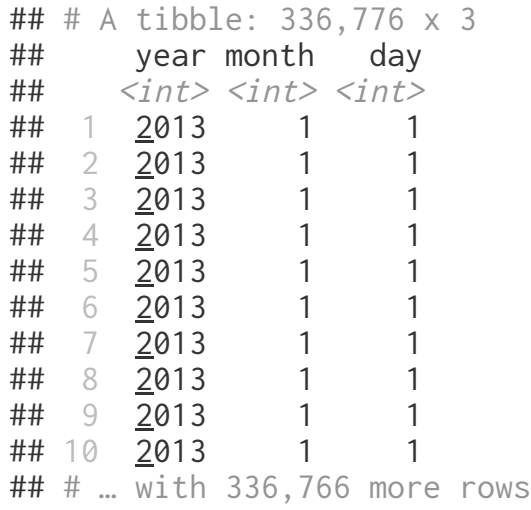

#### **select() - Exclude Columns**

flights %>% select(-year, -month, -day)

## # A tibble: 336,776 x 16

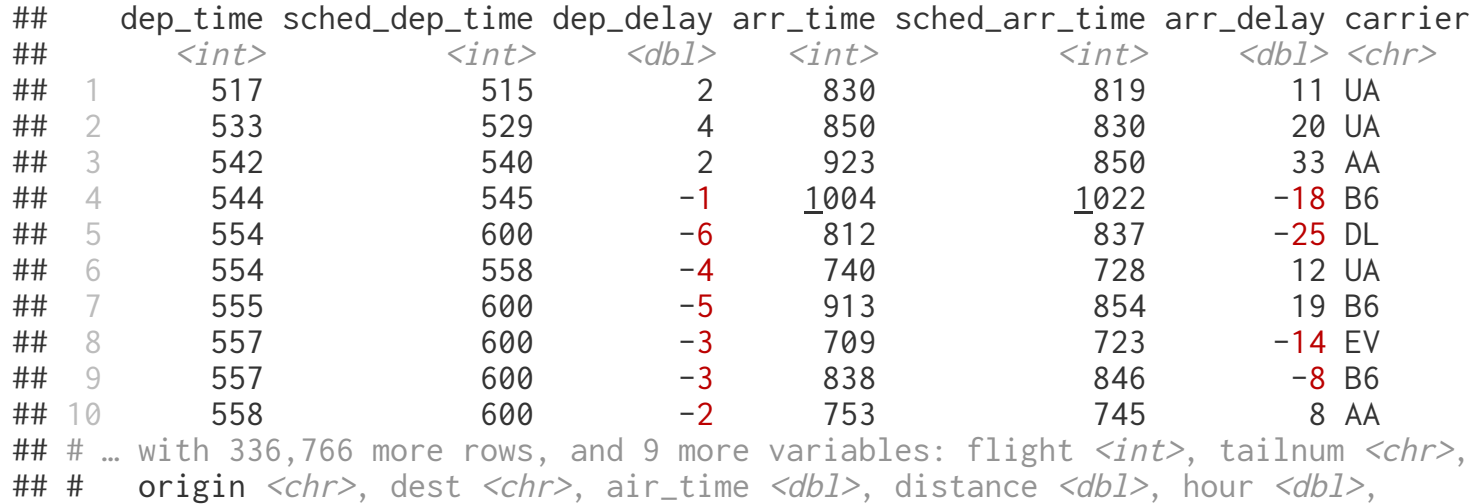

## # minute <dbl>, time\_hour <dttm>

# **select() - Ranges**

flights %>% select(year:day)

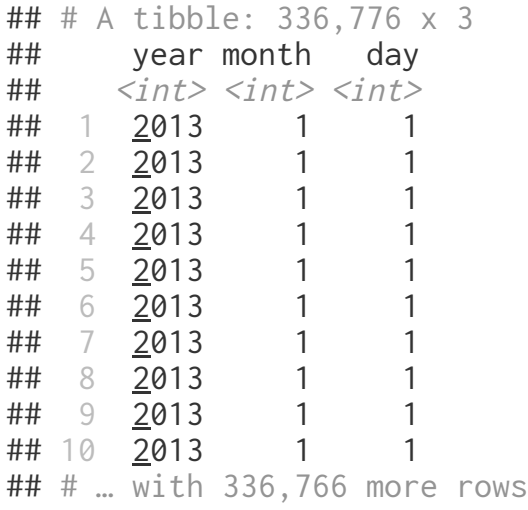

# **select() - Exclusion Ranges**

flights %>% select(-(year:day))

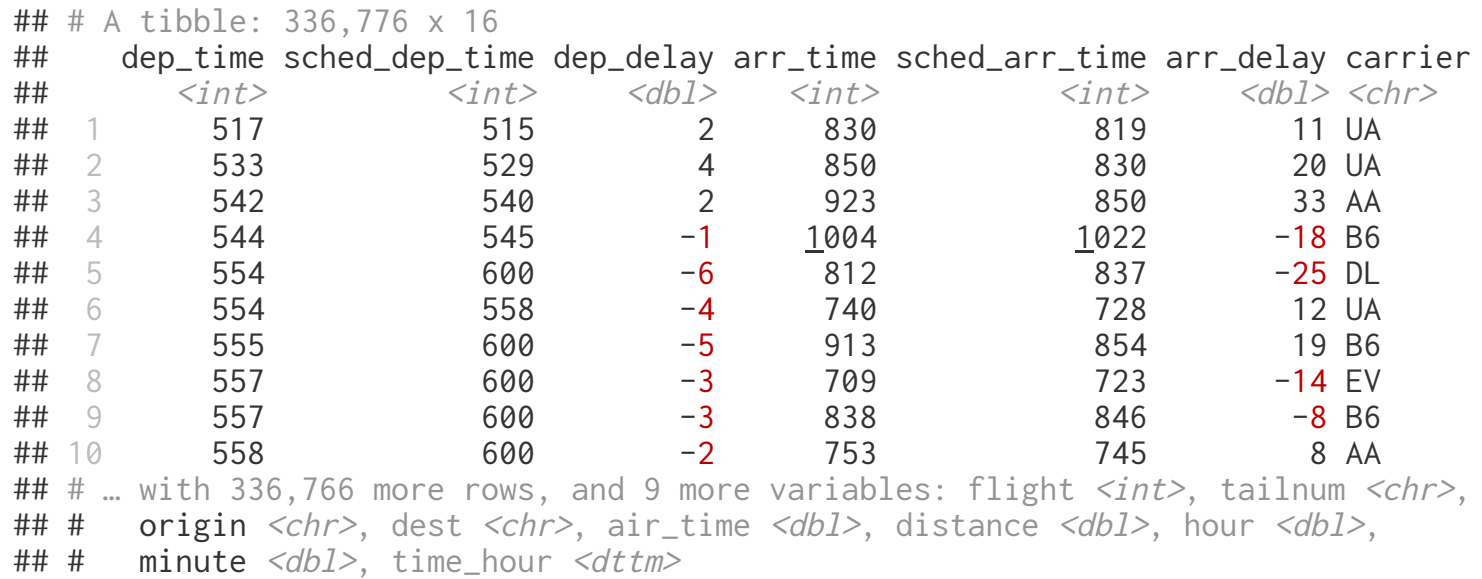

# **select() - Matching**

flights %>% select(contains("dep"), contains("arr"))

## # A tibble: 336,776 x 7 ## dep\_time sched\_dep\_time dep\_delay arr\_time sched\_arr\_time arr\_delay carrier ## <int> <int> <dbl> <int> <int> <dbl> <chr> ## 1 517 515 2 830 819 11 UA ## 2 533 529 4 850 830 20 UA ## 3 542 540 2 923 850 33 AA ## 4 544 545 -1 <u>1</u>004 <u>1</u>022 -18 B6 ## 5 554 600 -6 812 837 -25 DL ## 6 554 558 -4 740 728 12 UA ## 7 555 600 -5 913 854 19 B6 ## 8 557 600 -3 709 723 -14 EV ## 9 557 600 -3 838 846 -8 B6 ## 10 558 600 -2 753 745 8 AA ## # … with 336,766 more rows

flights %>% select(starts\_with("dep"), starts\_with("arr"))

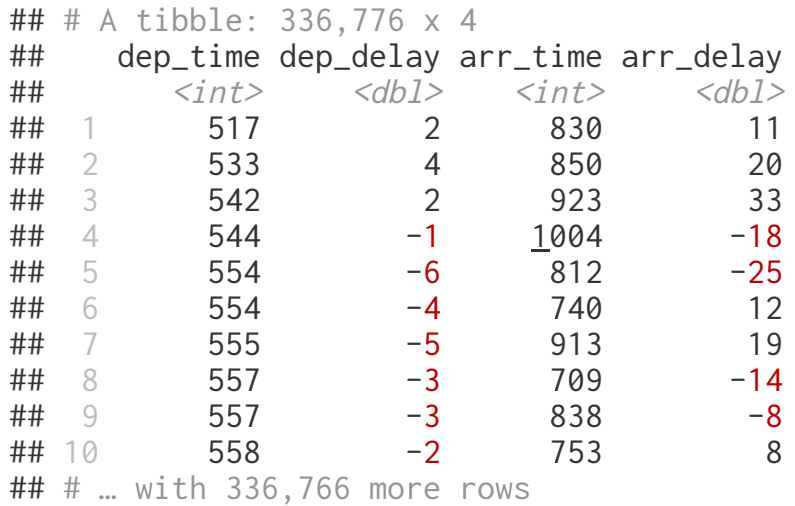

#### Some other helpers (provide by tidyselect):

starts\_with, ends\_with, everything, matches, num\_range, one\_of, everything, last\_col.

### **select\_if() - Get non-numeric columns**

flights %>% select\_if( $function(x)$  !is.numeric(x))

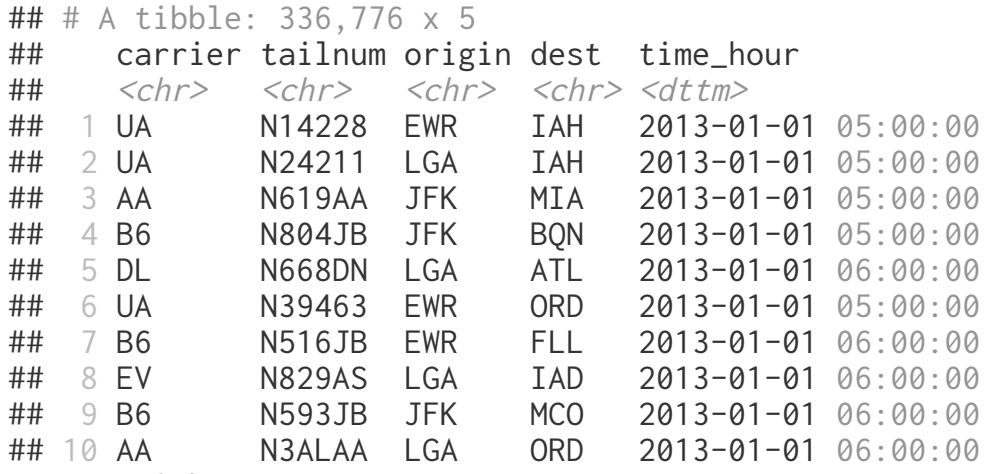

## # … with 336,766 more rows

#### **rename() - Change column names**

flights %>% rename(tail\_number = tailnum)

## # A tibble: 336,776 x 19

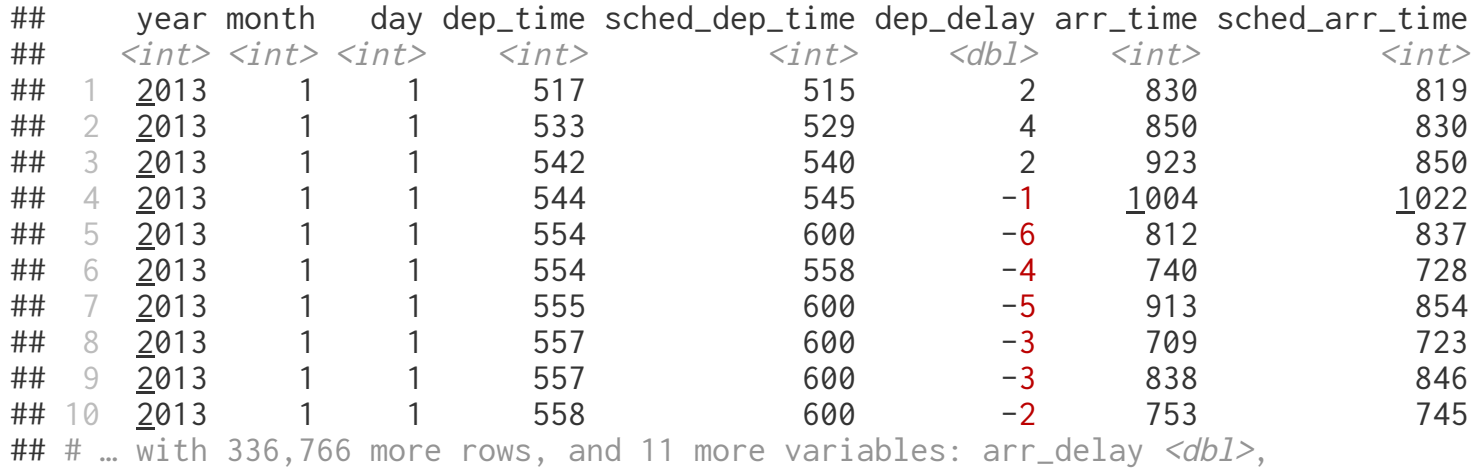

## # carrier <chr>, flight <int>, tail\_number <chr>, origin <chr>, dest <chr>,

#### **select() vs. rename()**

flights %>% select(tail\_number = tailnum)

## # A tibble: 336,776 x 1 ## tail\_number ## <chr> ## 1 N14228 ## 2 N24211 ## 3 N619AA ## 4 N804JB ## 5 N668DN ## 6 N39463 ## 7 N516JB ## 8 N829AS ## 9 N593JB ## 10 N3ALAA

## # … with 336,766 more rows

flights %>% rename(tail\_number = tailnum)

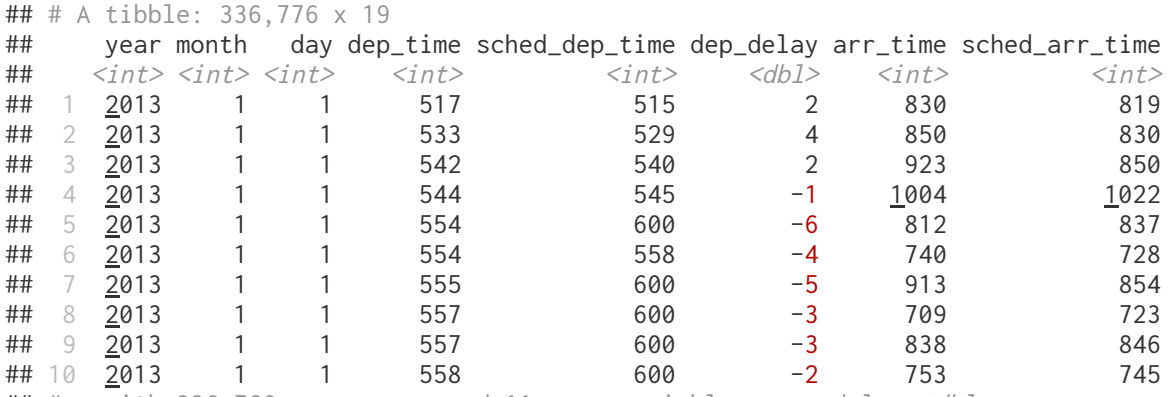

##  $\#$  ... with 336,766 more rows, and 11 more variables: arr\_delay  $\langle \text{db1} \rangle$ ,

## # carrier <chr>, flight <int>, tail\_number <chr>, origin <chr>, dest <chr>,

# **pull()**

names(flights)

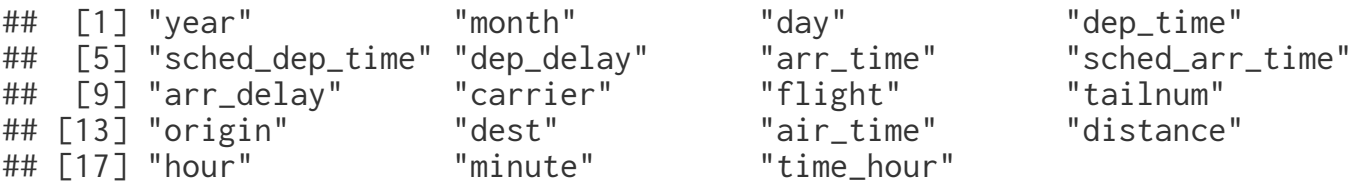

flights %>% pull("year") %>% head()

## [1] 2013 2013 2013 2013 2013 2013

flights  $\frac{1}{2}\%$  pull(1)  $\frac{1}{2}\%$  head()

## [1] 2013 2013 2013 2013 2013 2013

flights  $\frac{2}{8}$  pull(-1)  $\frac{2}{8}$  head()

## [1] "2013-01-01 05:00:00 EST" "2013-01-01 05:00:00 EST" ## [3] "2013-01-01 05:00:00 EST" "2013-01-01 05:00:00 EST" ## [5] "2013-01-01 06:00:00 EST" "2013-01-01 05:00:00 EST"

### **arrange() - Sort data**

flights %>% filter(month==3,day==2) %>% arrange(origin, dest)

## # A tibble: 765 x 19

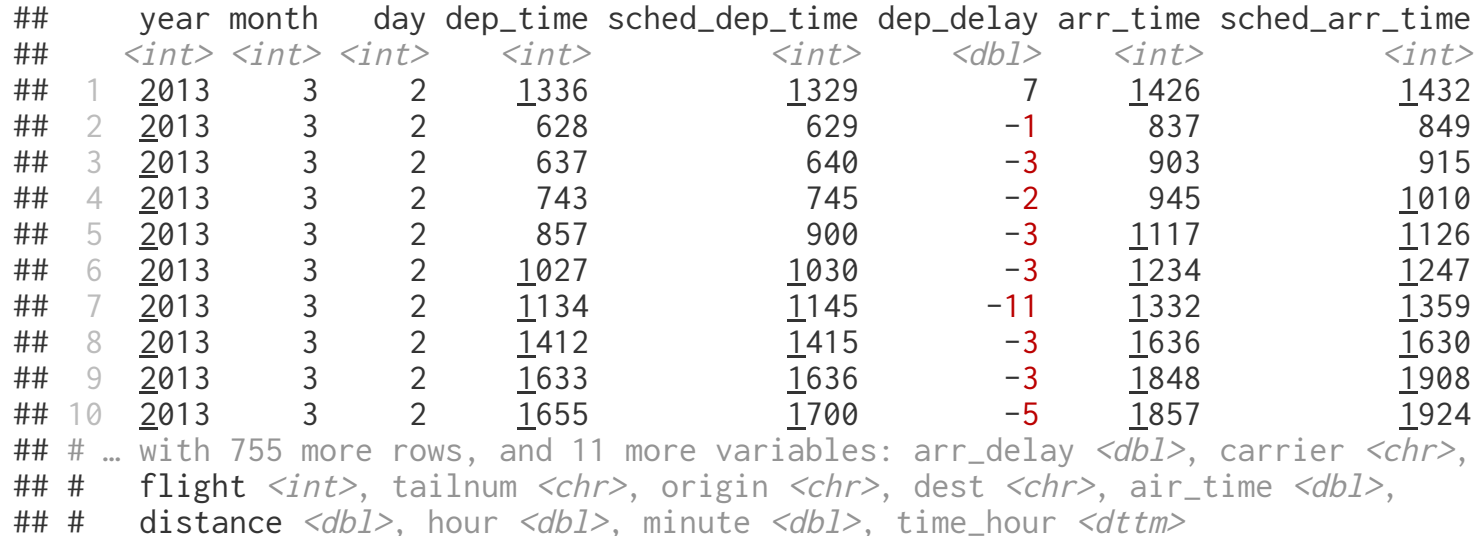

# **arrange() & desc() - Descending order**

flights %>% filter(month==3,day==2) %>% arrange(desc(origin), dest) %>% select(origin, dest, ta

## # A tibble: 765 x 3 ## origin dest tailnum  $\#$   $\#$   $\langle$   $\langle$   $\rangle$   $\langle$   $\langle$   $\rangle$   $\langle$   $\rangle$   $\langle$   $\langle$   $\rangle$   $\langle$   $\rangle$   $\langle$  ## 1 LGA ATL N928AT ## 2 LGA ATL N623DL ## 3 LGA ATL N680DA ## 4 LGA ATL N996AT ## 5 LGA ATL N510MQ ## 6 LGA ATL N663DN ## 7 LGA ATL N942DL ## 8 LGA ATL N511MQ ## 9 LGA ATL N910DE ## 10 LGA ATL ## # … with 755 more rows

# **mutate() - Modify columns**

flights %>% select(year:day) %>% mutate(date = paste(year,month,day,sep="/"))

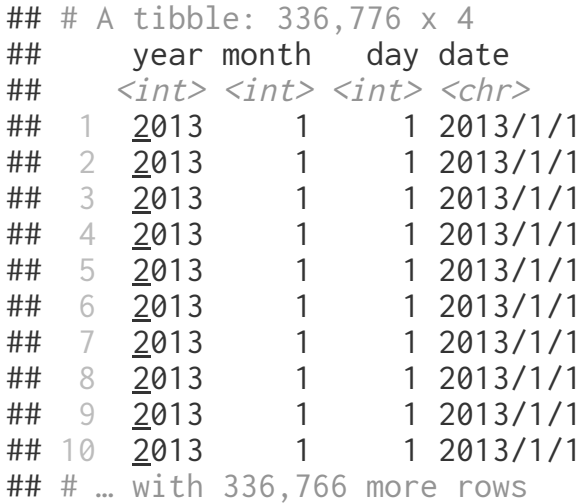

# **transmute() - Create new tibble from existing columns**

flights %>% select(year:day) %>% transmute(date = paste(year,month,day,sep="/"))

## # A tibble: 336,776 x 1 ## date  $##$   $*chr*$ ## 1 2013/1/1 ## 2 2013/1/1 ## 3 2013/1/1 ## 4 2013/1/1 ## 5 2013/1/1 ## 6 2013/1/1 ## 7 2013/1/1 ## 8 2013/1/1 ## 9 2013/1/1 ## 10 2013/1/1 ## # … with 336,766 more rows

# **distinct() - Find unique rows**

flights %>% select(origin, dest) %>% distinct() %>% arrange(origin,dest)

## # A tibble: 224 x 2 ## origin dest  $\#$   $\#$   $\langle$   $chr$   $>$   $\langle$   $chr$   $>$ ## 1 EWR ALB<br>## 2 EWR ANC  $\#$ # 2 EWR ## 3 EWR ATL ## 4 EWR AUS ## 5 EWR AVL ## 6 EWR BDL ## 7 EWR BNA ## 8 EWR BOS ## 9 EWR BQN ## 10 EWR BTV ## # … with 214 more rows

# **Sampling rows**

flights %>% sample\_n(10)

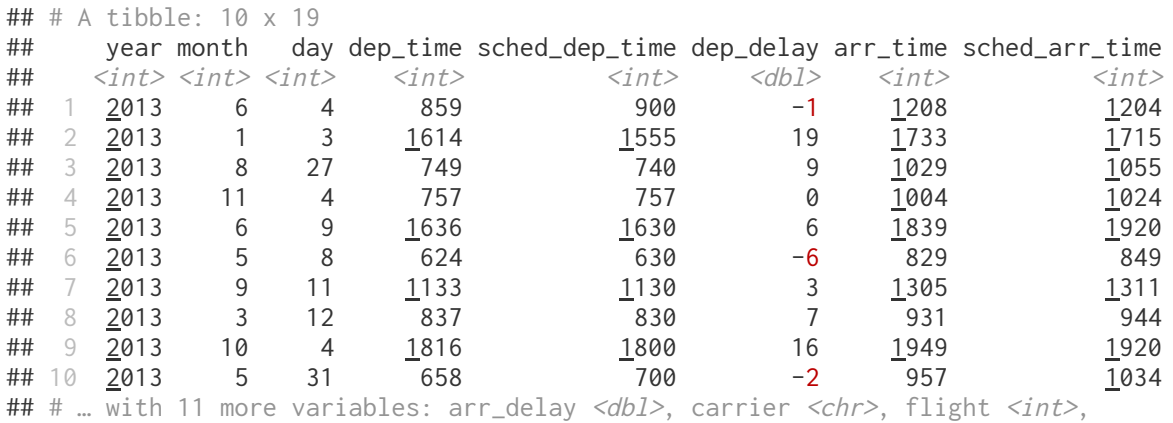

## # tailnum <chr>, origin <chr>, dest <chr>, air\_time <dbl>, distance <dbl>, ## # hour <dbl>, minute <dbl>, time\_hour <dttm>

#### flights %>% sample\_frac(0.00003)

## # A tibble: 10 x 19

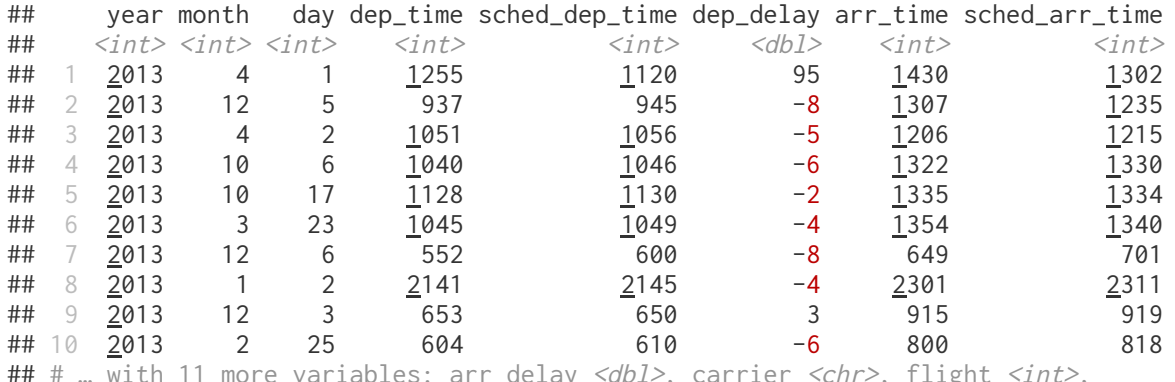

ables: arr\_delay <*abl>*, carrier <*cnr>*, riigh

## # tailnum <chr>, origin <chr>, dest <chr>, air\_time <dbl>, distance <dbl>,

## # hour <dbl>, minute <dbl>, time\_hour <dttm>

# **summarise()**

flights %>% summarize(n(), min(dep\_delay), max(dep\_delay))

```
\# \# A tibble: 1 x 3
## `n()` `min(dep_delay)` `max(dep_delay)`
\# \langle \text{int} \rangle \langle \text{dbl} \rangle \langle \text{dbl} \rangle## 1 336776 NA NA
```

```
flights %>% 
    summarize(
     n = n().
     min_{\text{step\_delay}} = min_{\text{step\_delay}}, na_{\text{rm}} = TRUE),
     max_{dep} delay = max_{dep} dep delay, na.rm = TRUE)
    )
```

```
\# \# A tibble: 1 x 3
## n min_dep_delay max_dep_delay
\# \leq \frac{1}{2} \leq \frac{1}{2} \leq \frac{1}{2}## 1 336776 -43 1301
```
# **group\_by()**

flights %>% group\_by(origin)

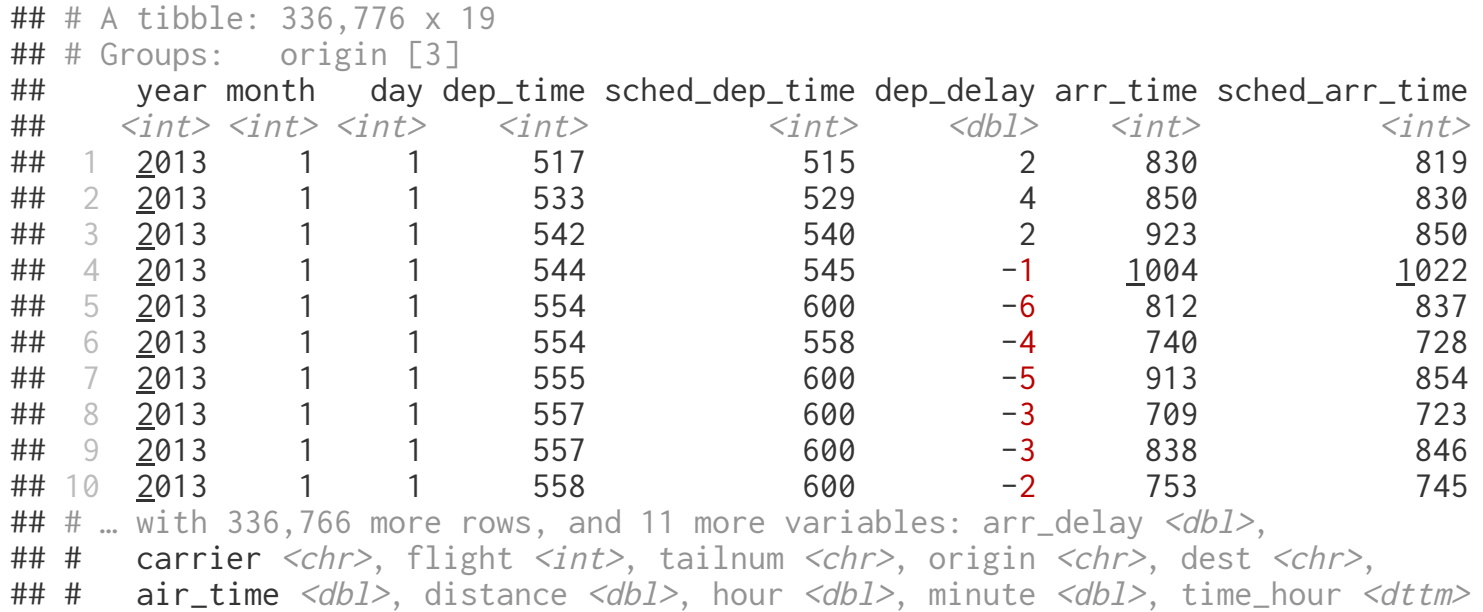

# **summarise() with group\_by()**

```
flights %>% group_by(origin) %>%
   summarize(
    n = n(),
    min\_dep\_delay = min(dep\_delay, na.rm = TRUE),max_{\text{dep}} delay = max_{\text{dep}} delay, na.rm = TRUE)
   )
```
 $\#$   $\#$   $\#$  A tibble: 3 x 4 ## origin n min\_dep\_delay max\_dep\_delay ## <chr> <int> <dbl> <dbl> ## 1 EWR 120835 -25 1126 ## 2 JFK 111279 -43 1301 ## 3 LGA 104662 -33 911

```
flights %>% group_by(origin, carrier) %>%
   summarize(
    n = n(),
     min_dep_delay = min(dep_delay, na.rm = TRUE), 
     max_dep_delay = max(dep_delay, na.rm = TRUE)
   ) %>%
  filter(n > 10000)
```
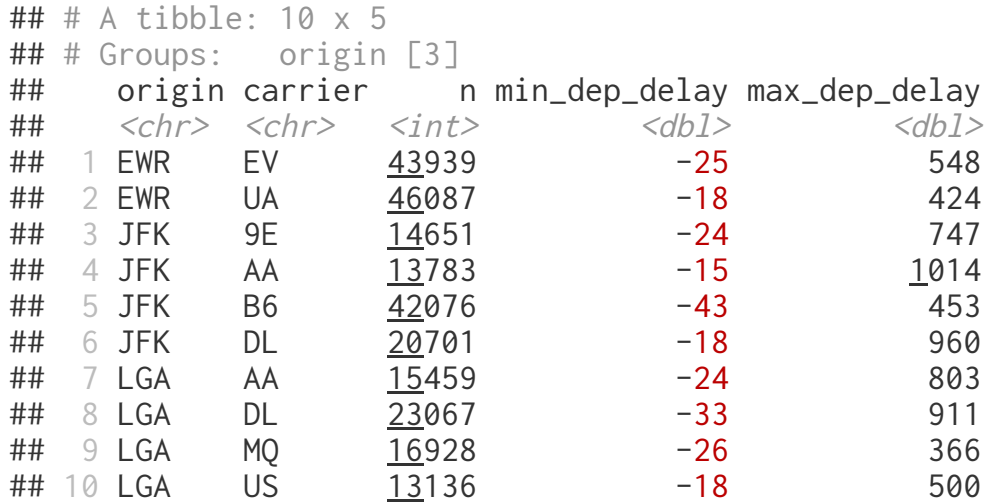

# **count()**

flights %>% group\_by(origin, carrier) %>% summarize( $n = n()$ ) %>% ungroup()

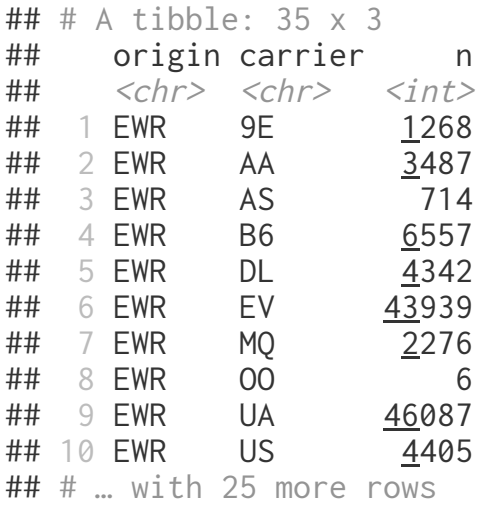

flights %>% count(origin, carrier)

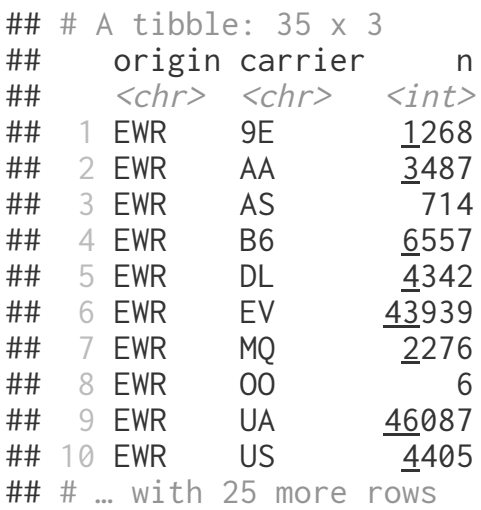

# **mutate() with group\_by()**

```
flights %>% group_by(origin) %>%
  mutate(
    n = n(),
   ) %>%
   select(origin, n)
```

```
## # A tibble: 336,776 x 2
## # Groups: origin [3]
## origin n
\## \langlechr> \langleint>
## 1 EWR 120835
## 2 LGA 104662
## 3 JFK 111279
## 4 JFK 111279
## 5 LGA 104662
## 6 EWR 120835
## 7 EWR 120835
## 8 LGA 104662
## 9 JFK 111279
## 10 LGA 104662
## # … with 336,766 more rows
```
#### **Demos**

1. How many flights to Los Angeles (LAX) did each of the legacy carriers (AA, UA, DL or US) have in May from JFK, and what was their average duration?

1. What was the shortest flight out of each airport in terms of distance? In terms of duration?

#### **Exercise 1**

1. Which plane (check the tail number) flew out of each New York airport the most?

1. Which date should you fly on if you want to have the lowest possible average departure delay? What about arrival delay?

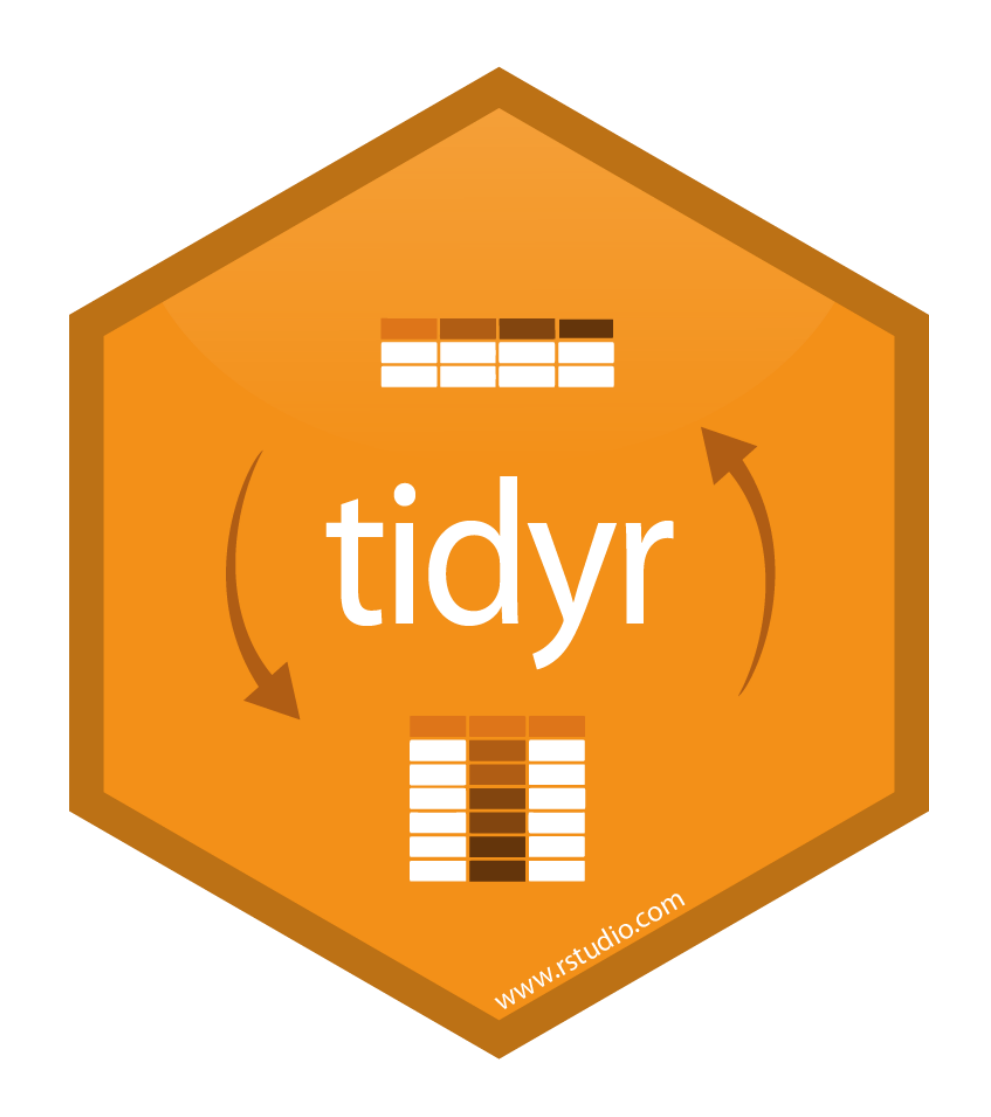

#### **Gather**

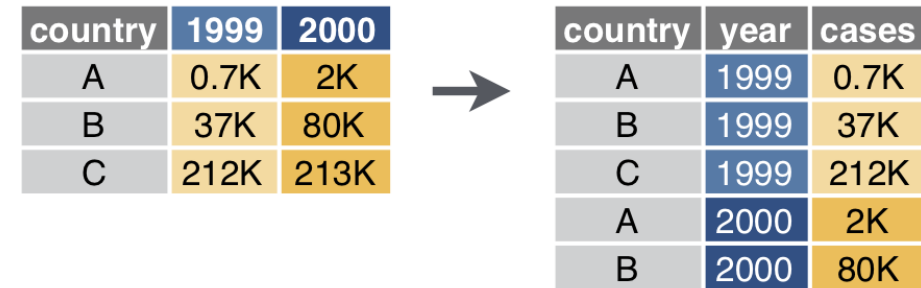

2000 213K

 $\mathsf{C}$ 

From data import [cheatsheet](https://github.com/rstudio/cheatsheets/blob/master/data-import.pdf)

### **Spread**

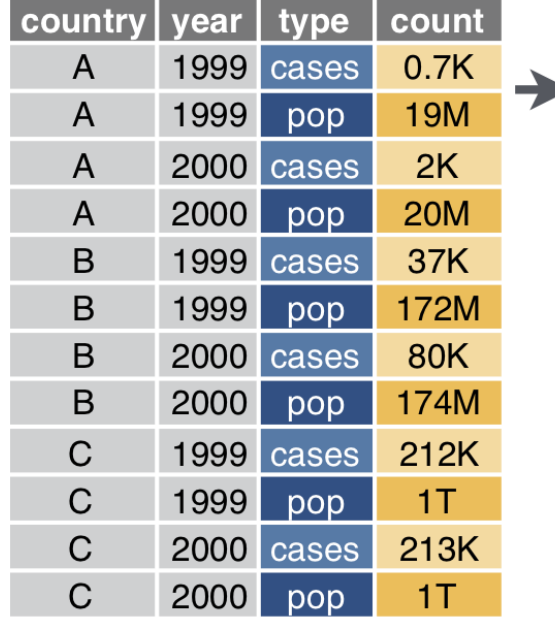

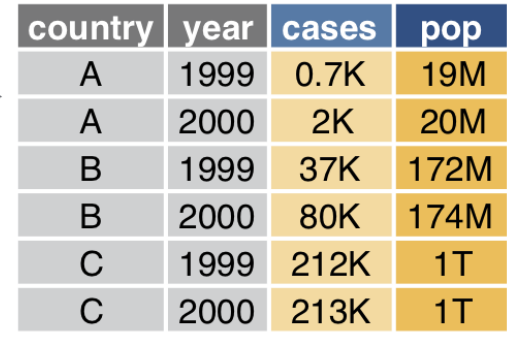

From data import [cheatsheet](https://github.com/rstudio/cheatsheets/blob/master/data-import.pdf)

#### **Separate**

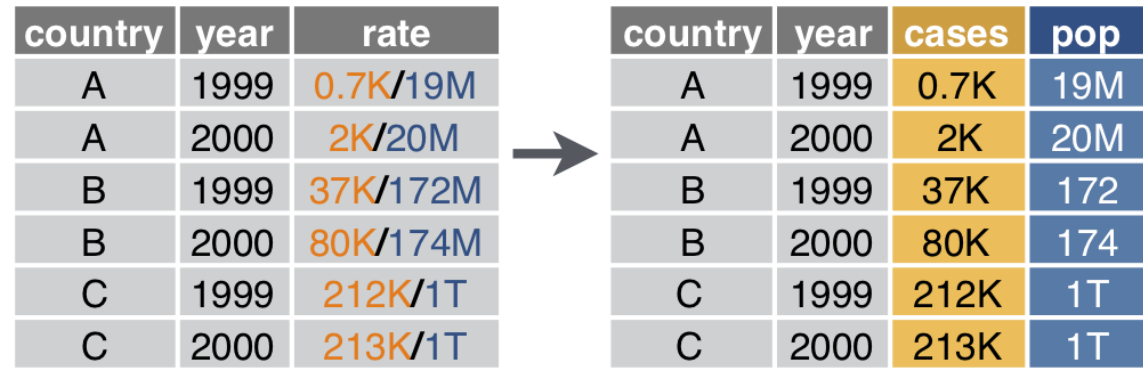

#### **Unite**

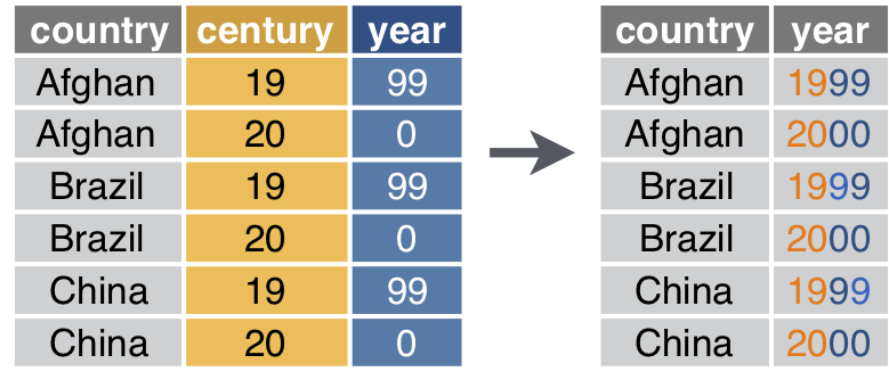

From data import [cheatsheet](https://github.com/rstudio/cheatsheets/blob/master/data-import.pdf)

#### **Example 1 - Grades**

#### Is the following data tidy?

```
(grades = tibble(
    name = c("Alice", "Bob", "Carol", "Dave"),
  hw_1 = c(19, 18, 18, 19),
  hw_2 = c(19, 20, 20, 19),
  hw_3 = c(18, 18, 18, 18),
  hw_4 = c(20, 16, 17, 19),
  exam<sub>-1</sub> = c(89, 77, 96, 86),
  exam_2 = c(95, 88, 99, 82)))
## # A tibble: 4 x 7
```
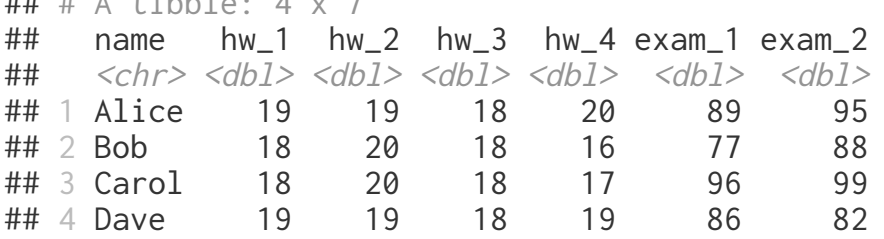

How would we calculate a final score based on the following formula,

$$
\text{score} = 0.6\, \frac{\sum \text{hw}_i}{80} + 0.4\, \frac{\sum \text{exam}_j}{200}
$$

### **Semi-tidy approach**

```
grades %>%
   mutate(
    hw\_{avg} = (hw\_{1}+hw\_{2}+hw\_{3}+hw\_{4})/4,
    exam\_{avg} = (exam\_{1}+exam\_{2})/2 ) %>%
   mutate(
    overall = 0.4*(exam_avg/100) + 0.6*(hw_avg/20) )
```
## # A tibble: 4 x 10 ## name hw\_1 hw\_2 hw\_3 hw\_4 exam\_1 exam\_2 hw\_avg exam\_avg overall ## <chr> <dbl> <dbl> <dbl> <dbl> <dbl> <dbl> <dbl> <dbl> <dbl> ## 1 Alice 19 19 18 20 89 95 19 92 0.938 ## 2 Bob 18 20 18 16 77 88 18 82.5 0.87 ## 3 Carol 18 20 18 17 96 99 18.2 97.5 0.938 ## 4 Dave 19 19 18 19 86 82 18.8 84 0.899

#### **Wide -> Long (**pivot\_longer**)**

tidyr::pivot\_longer(grades, cols = hw\_1:exam\_2, names\_to = "assignment", values\_to = "score")

 $\#$   $\#$   $\#$  A tibble: 24 x 3 ## name assignment score  $\#$   $\#$   $\langle$   $\langle$   $\rangle$   $\langle$   $\langle$   $\rangle$   $\langle$   $\rangle$   $\langle$   $\langle$   $\rangle$   $\rangle$   $\langle$   $\langle$   $\rangle$   $\rangle$   $\langle$   $\langle$   $\rangle$   $\rangle$   $\langle$   $\langle$   $\rangle$   $\rangle$   $\langle$   $\langle$   $\rangle$   $\rangle$   $\langle$   $\langle$   $\rangle$   $\langle$   $\rangle$   $\langle$   $\rangle$   $\langle$   $\rangle$   $\langle$   $\rangle$   $\langle$   $\rangle$   $\langle$  ## 1 Alice hw 1 19 ## 2 Alice hw\_2 19 ## 3 Alice hw\_3 18  $\#$  4 Alice hw 4 20 ## 5 Alice exam\_1 89 ## 6 Alice exam\_2 95 ## 7 Bob hw 1 18 ## 8 Bob hw\_2 20 ## 9 Bob hw\_3 18 ## 10 Bob hw 4 16 ## # … with 14 more rows

```
tidyr::pivot_longer(grades, cols = hw_1:exam_2, 
names_to = c("type", "id"), names_sep = "_",
 values_to = "score")
```
 $\#$   $\#$  A tibble: 24 x 4

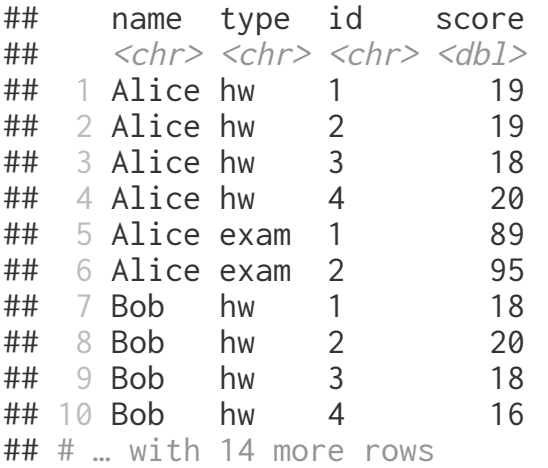

# **Tidy approach?**

```
grades %>%
    tidyr::pivot_longer(
     cols = hw_1:exam_2,
     names_to = c("type", "id"), names\_sep = "__", values_to = "score"
    ) %>% 
    group_by(name, type) %>%
   summarize(total = sum(score))\# # \# A tibble: 8 \times 3
## # Groups: name [4]
## name type total
\## <chr> <chr> <dbl>
## 1 Alice exam 184
```

```
## 2 Alice hw 76
## 3 Bob exam 165
## 4 Bob hw 72
## 5 Carol exam 195
## 6 Carol hw 73
## 7 Dave exam 168
## 8 Dave hw 75
```
#### **Long -> Wide (**pivot\_wider**)**

```
grades %>%
   tidyr::pivot_longer(
    \text{cols} = \text{hw}_1 \text{: exam}_2,
    names_to = c("type", "id"), names_sep = "_",
     values_to = "score"
   ) %>% 
   group_by(name, type) %>%
   summarize(total = sum(score)) %>%
   tidyr::pivot_wider(
     names_from = type, values_from = total
   )
```

```
\# \# A tibble: 4 x 3
## # Groups: name [4]
## name exam hw
\## <chr> <dbl> <dbl>
## 1 Alice 184 76
## 2 Bob 165 72
## 3 Carol 195 73
## 4 Dave 168 75
```
# **Finishing up**

```
grades %>%
   tidyr::pivot_longer(
    \text{cols} = \text{hw}_1 \text{: exam}_2,
    names_to = c("type", "id"), names_sep = "_",
     values_to = "score"
   ) %>% 
   group_by(name, type) %>%
   summarize(total = sum(score)) %>%
   tidyr::pivot_wider(
     names_from = type, values_from = total
   ) %>%
   mutate(
    score = 0.6*(hw/80) + 0.4*(exam/200) )
```

```
\# \# A tibble: 4 x 4
## # Groups: name [4]
## name exam hw score
## <chr> <dbl> <dbl> <dbl>
## 1 Alice 184 76 0.938
## 2 Bob 165 72 0.87 
## 3 Carol 195 73 0.938
## 4 Dave 168 75 0.899
```